#### **CS 32** Lecture 5: Templates

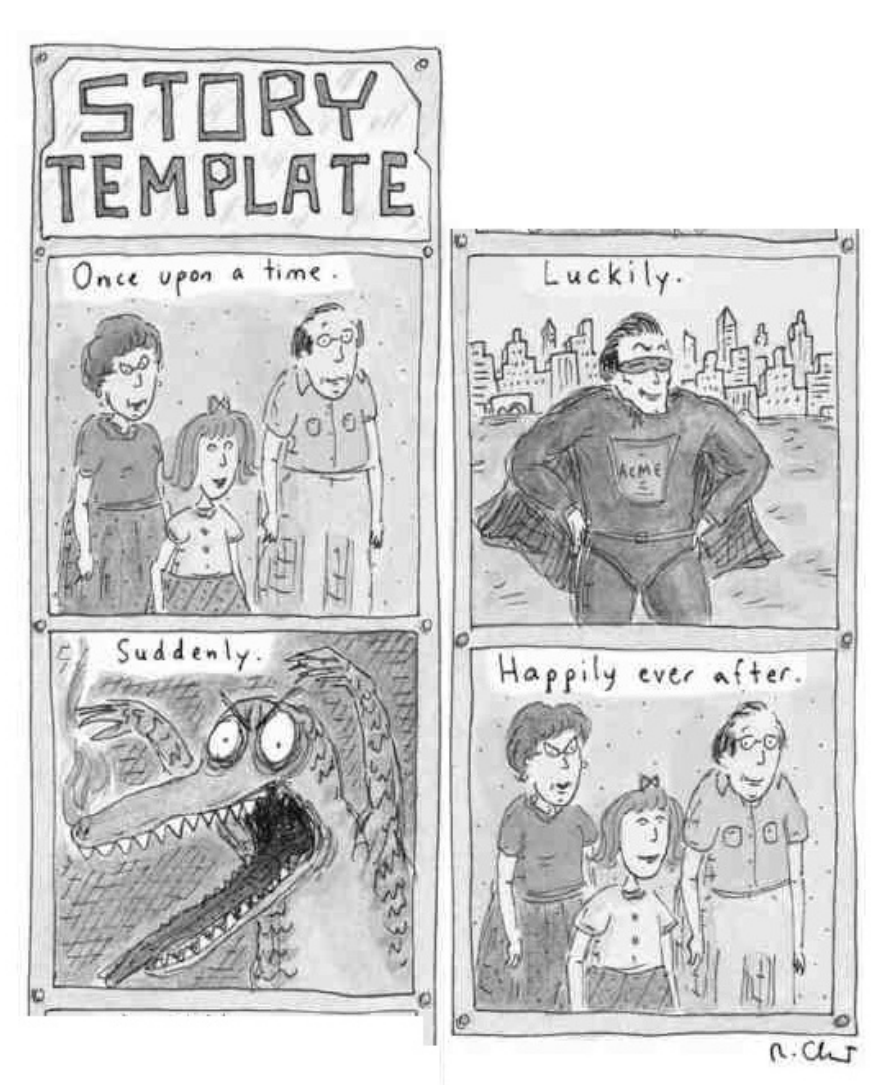

### **Vectors**

- Sort of like what you remember from Physics…
- …but sort of not
- Can have many "components"
	- Usually called entries
- Like Python lists

## **Array vs. Vector**

- What's the difference?
	- In some languages, Array means what Vector means here
- Array is C data type
- Vector is C++ class (really template)

## **Static Array**

#### •**int** x[10];

- Locally allocated (auto/stack)
- Starts out filled with 0 (or junk)
- Statically laid out
- Fixed size

## **Dynamic Vector**

#### •vector<**int**> v;

- Starts out empty
- New entries allocated dynamically
- Length can increase
- Made to look like it's an array

# **Accessing Vectors**

- v.push\_back(3);
	- Add 3 to end of vector;  $O(1)$
- int  $i = v[5]$ ;
	- v is an ryalue;  $O(1)$
- $v[7] = 8;$ 
	- v is an Ivalue;  $O(1)$

## **In-between Way**

- Using pointers
- int $*$   $\times$  = new int [10];
	- $\bullet$  int $*$   $\times$  = (int  $*$ )malloc(10) // old-school
- x can passed outside of scope
- Storage in "free store" (heap)
- You must delete it

## **Those Brackets**

- So what was up with the angle brackets?
	- •vector<**int**> v;
	- Or were they less-than/gt-than>?
- Used widely for holding parameters
	- Specifically type parameters

## **First Example**

template< class ForwardIt, class T > bool binary\_search( ForwardIt first, ForwardIt last, const T& value );

- We already saw type params in use
	- Creating a template is abstraction
		- Variable part is factored-out
	- Using a template is specialization
		- A type is plugged in to dummy variable T

## **DRY**

- Factoring is often motivated by this
- You write identical (or almost) code in several places
- Factor out the commonalities into a parameter

### **Value Params**

**int**  $a = 2*3 + 2*7$ ;  $int b = 2*5 + 2*6;$ **int**  $c = 2 \times 11 + 2 \times 77$ ;

// Why am I redoing this?

```
int doubleSum(int x, int y) { 
     return 2*x + 2*y; 
}
int a = doubleSum(3, 7);int b = doubleSum(5, 6);int c = doubelSun(11, 77);
```
# **Type Params**

```
template<typename T> 
void myGreatFunc(T& param1) { 
   // Do a lot of stuff that doesn't depend 
   // on the actual type T 
}
```
- It's just a convention to use T
- Book warning (p. 931) about not writing template declarations
- Remember declaration vs. definition?

## **Example**

- Swapping values
- Classic example
- Always requires a temp variable
- So always vulnerable to threadswitching
- OSes provide "atomic" swap call

## **Generic Swap**

```
template<typename T> 
void swap(T& v1, T&v2) { 
    T temp = v1;
    v1 = v2;v2 = temp;}
```
- Type of swapped items is abstract
- You wrote this code a few times, said "[bad words] I'm factoring this."

## **Under the Hood**

- What happens when you use the template?
- The compiler uses the template to create real function with the type filled in
- So it is doing prototype-based programming

## **Using It**

#### • You write

```
int i = 3; int j = 4;
swap(i,j); // Uh-oh, time to create an integer swap.
```
#### • The compiler creates

```
void swap(int& v1, int&v2) { 
    int temp = v1;
    v1 = v2;v2 = temp;}
```
• Type parameter int has been plugged in

## **Build On That**

```
template<typename T> 
void swap(T& v1, T&v2) { // etc. } 
template<typename BaseType> 
int index_of_smallest(const BaseType a[], … ) { 
     // As before in Ch. 7
} 
template<typename BaseType> 
void sort(BaseType a[], … ) { 
     // Uses index_of_smallest()
}
```
• Get a generic sorting function

# **Classy Templates**

- Can pull the same trick with classes as with functions
- Looks and works pretty much similarly

**template**<**typename** T> **class** MyGreatClass {…}

## **Say It Again**

- Template design is abstraction
	- Factoring out a type param
- Template use is specialization
	- Plugging a type into the param

## **Fundamental The**

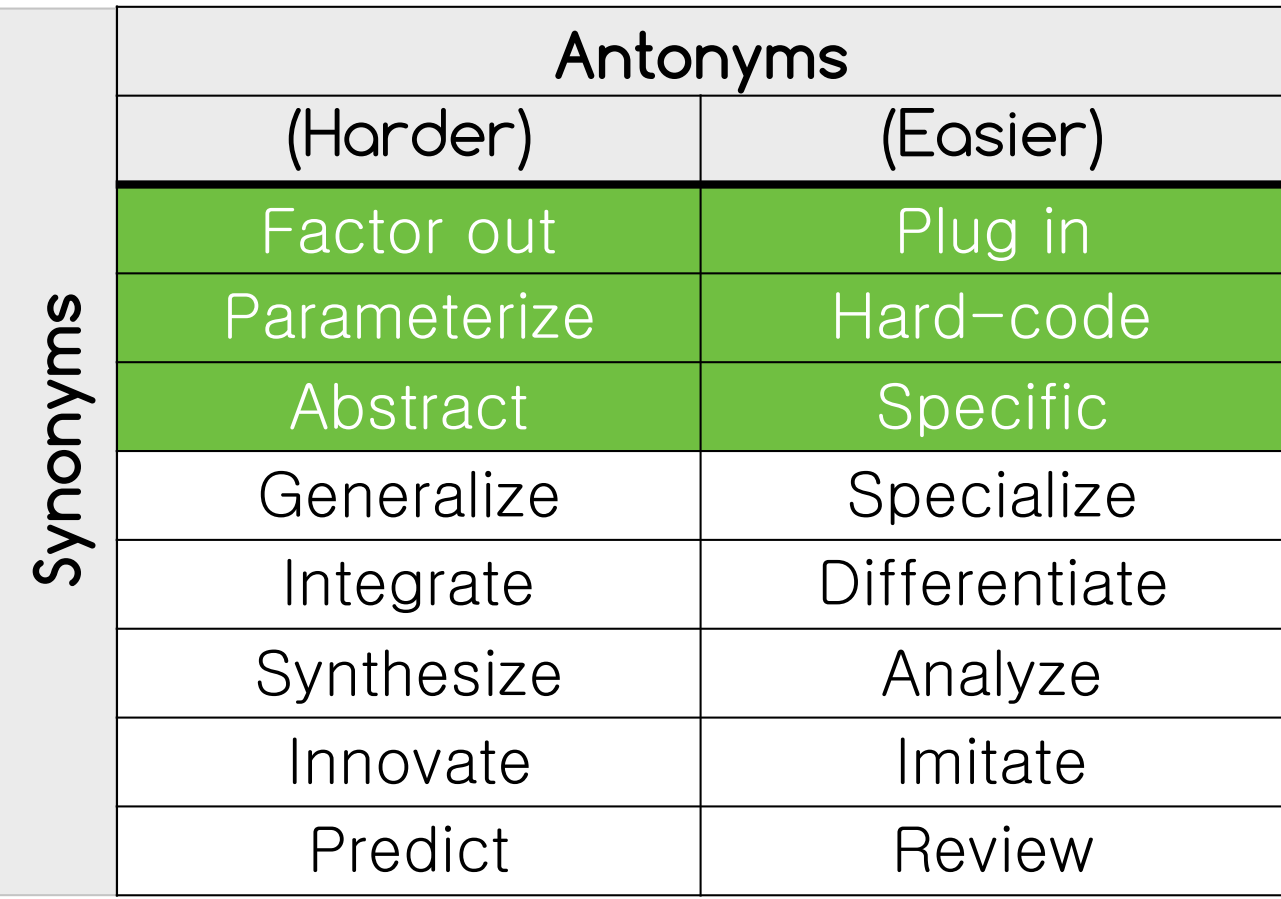

## **STL**

- Not Saint Louis airport code
- Not Standard Telegraph Level
- Standard Template Library
	- Added in the 90s

## **STL Highlights**

- vector
- stack (LIFO)
- queue (FIFO)
- set
- $\bullet$  map
- iterators

### **Iterators**

- More abstract kind of pointer
- Used for same purposes
- Made to <u>look</u> like a pointer
	- I.e. has ++, == , \*, etc. defined
- Point into "container classes"
	- vector, queue, …
	- Container gives you the iterator

## **Out With The Old…**

• Old-school

 $\mathbf{int}$   $\star$  lots  $=$  // Lots of ints for (int $*$  p = lots; p < whatever; p++) {...}

• New-school

// c is an STL container for  $(p = c.\text{begin}$ );  $p := c.\text{end}$  ();  $p++$ )  $\{...\}$ 

## **Tastes Like Chicken**

• Define the iterator

// c is an STL container  $vector < char>:\text{iterator} p = c.\text{begin}$ 

- All these are the same
	- $\bullet$  c[2]
	- $p[2]$
	- $*(p + 2)$

## **Im/mutable**

- The most important distinction
- Const iterators don't let you change the item referred to
- vector<**int**>::const\_iterator p = …

## **Containers**

- You feel entitled to have them after using a scripting language
- •vector
	- Like a dynamic array
- •list
	- Kinda the same
- What's the difference?

## **list**

- In C++, has specifically defined time complexities
	- Essentially this means it's a doubly-linked list
	- Inserting/removing much faster than with vector

#### **slist**

- Singly-linked list
	- More efficient insertion/deletion
	- Uses less memory than list
	- Can only iterate forward

## **And the Rest**

- queue (LIFO)
	- For things waiting to be dealt with
- stack (FIFO)
	- For nested things
- set
	- For unordered things

#### **The Best**

#### • map

- also called that in Java, Go
- Dict in Python, Swift,  $Obj-C$ ,  $C#$
- Hash in Perl, Ruby
- Objects in JavaScript

## **Motivation**

- Using integers to index arrays gets boring
- Want more general mapping into container
- Especially want container["abc"] to work

## **What's Allowed In?**

- Hash parameter (called "key") must be "hashable"
- I.e. be able to create from it a number in a particular range
- Is "almost" unique

## **Looks the Same**

#### • In Swift

public struct Dictionary<Key : Hashable, Value> : Collection { public protocol Hashable : Equatable {

```
 public var hashValue: Int { get }
```

```
public protocol Equatable { 
   public static func ==(lhs: Self, rhs: Self) -> Bool
```
#### **Read!**

- Problem Solving 10.2
	- Which is Scoping and Encapsulation